# SQL

# Τι είδαμε μέχρι τώρα

Δύο γλώσσες ερωτήσεων που αποτελούν το θεωρητικό υπόβαθρο

Σχεσιακή άλγεβρα: μια άλγεβρα συνόλων που αφορά πράξεις πάνω σε σχέσεις Σχεσιακό λογισμό (πλειάδων): δηλωτικό τρόπο έκφρασης ερωτήσεων

### SQL

 *Ειδικού σκοπού γλώσσα προγραμματισμού για βάσεις δεδομένων*

- Η "standard" γλώσσα για σχεσιακές βάσεις δεδομένων.
- Δηλωτική (declarative) (αν και έχει κάποια στοιχεία διαδικαστικού προγραμματισμού)
- αρχικά Sequel (Structured English Query language) στην IBM ως μέρος του System R,
	- τώρα SQL (Stuctured Query Language)
- SQL--89, SQL--92, SQL-99, …

## SQL

 DDL (Data Definition Language) Γλώσσα Ορισμού Δεδομένων (ΓΟΔ): ορισμός, δημιουργία, τροποποίηση και διαγραφή *σχήματος – την είδαμε σε προηγούμενο μάθημα*

 DML (Data Manipulation Language) Γλώσσα Χειρισμού Δεδομένων (ΓΟΔ)

- εισαγωγή, τροποποίηση, διαγραφή δεδομένων *- την είδαμε σε προηγούμενο μάθημα*
- επιλογή δεδομένων (γλώσσα ερωτήσεων)

### Προδιαγραφές ασφάλειας - χρήστες και δικαιώματα.

# Βασική Δομή Ερώτησης

## Βασική Δομή

Η βασική δομή μιας ερώτησης σε SQL έχει την εξής μορφή:

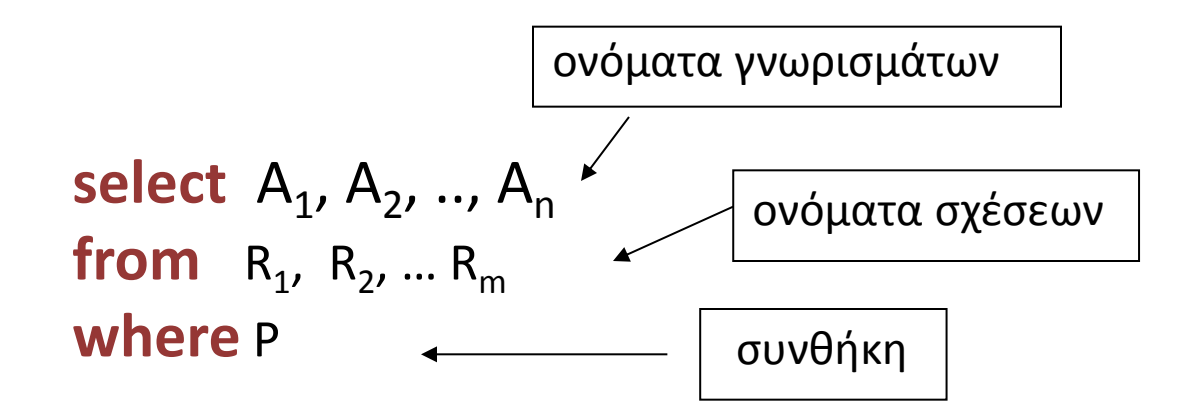

Ισοδύναμο του: π <sub>A1</sub>, <sub>A2</sub>, .., <sub>An</sub> (σ <sub>P</sub> (R<sub>1</sub> x R<sub>2</sub> x ... R<sub>m</sub>))

### select

### select Α1, Α2, .., Αn from  $R_1, R_2, ... R_m$ where P

 $\frac{\pi}{A_1, A_2, ..., A_n}$  (σ <sub>P</sub> (R<sub>1</sub> x R<sub>2</sub> x ... R<sub>m</sub>))

### select αντιστοιχεί στην πράξη της *προβολής* της σχεσιακής άλγεβρας

*Ποια γνωρίσματα* θέλουμε να υπάρχουν στο αποτέλεσμα της ερώτησης.

## from

select  $A_1$ ,  $A_2$ , ..,  $A_n$ from  $R_1$ ,  $R_2$ , ...  $R_m$ where P

$$
\pi_{A_1, A_2, ..., A_n} (\sigma_p (R_1 \times R_2 \times ... R_m))
$$

from αντιστοιχεί στην πράξη του *καρτεσιανού γινομένου* της σχεσιακής άλγεβρας.

*Ποιες σχέσεις* θα χρησιμοποιηθούν για τον υπολογισμό του αποτελέσματος.

### where

select  $A_1$ ,  $A_2$ , ..,  $A_n$ from R1, R2, … Rm where P

$$
\pi_{A_1, A_2, ..., A_n} (\sigma_P (R_1 \times R_2 \times ... R_m))
$$

where αντιστοιχεί στη συνθήκη της πράξης της *επιλογής* στη σχεσιακή άλγεβρα.

Το κατηγόρημα P έχει γνωρίσματα των σχέσεων που εμφανίζονται στο from.

## Παράδειγμα

Ταινία (Τίτλος, Έτος, Διάρκεια, Είδος) Παίζει(Όνομα, Τίτλος, Έτος) Ηθοποιός(Όνομα, Διεύθυνση, Έτος-Γέννησης, Σύζυγος-Ηθοποιού)

Ονόματα ηθοποιών που παίζουν στην ταινία Gone by the Wind

**select** Όνομα **from** Παίζει **where** Τίτλος = ''Gone by the Wind''

select

### Όταν δεν υπάρχει το where, το P θεωρείται ότι ισχύει.

Παράδειγμα: Ονόματα όλων των ηθοποιών που έχουν παίξει σε ταινίες

Ταινία (Τίτλος, Έτος, Διάρκεια, Είδος) Παίζει(Όνομα, Τίτλος, Έτος) Ηθοποιός(Όνομα, Διεύθυνση, Έτος-Γέννησης, Σύζυγος-Ηθοποιού)

> select Όνομα from Παίζει

### select distinct

ΠΡΟΣΟΧΗ: Δε γίνεται απαλοιφή των διπλών εμφανίσεων.

 Η SQL επιτρέπει πολλαπλές εμφανίσεις της ίδιας πλειάδας σε μια σχέση. Μια σχέση στην SQL είναι ένα πολυσύνολο (multiset) ή θύλακας (bag).

Απαλοιφή διπλών εμφανίσεων

select distinct Όνομα from Παίζει

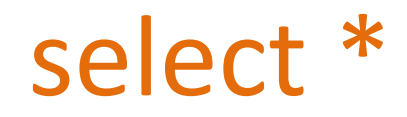

### Επιλογή όλων των γνωρισμάτων

select \* from Παίζει

> *Η «μικρότερη» SQL ερώτηση (μας δίνει το περιεχόμενο του αντίστοιχου πίνακα)*

### select

Αριθμητικές πράξεις (+, -, \*, /) ανάμεσα σε σταθερές ή γνωρίσματα πλειάδων

select Τίτλος, Έτος, Διάρκεια/60, Είδος from Ταινία

Επιστρέφει μια σχέση ίδια με τη σχέση Ταινία μόνο που το γνώρισμα διάρκεια μας δίνει τις ώρες (έχει διαιρεθεί με το 60)

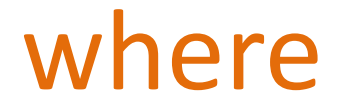

### Συνθήκη του where

Λογικοί τελεστές: and, or, not

Τελεστές σύγκρισης: <, <=, >, >=, =, <>, between, not between ανάμεσα σε αριθμητικές εκφράσεις, συμβολοσειρές (strings), και ειδικούς τύπους.

## Παράδειγμα

Ταινία (Τίτλος, Έτος, Διάρκεια, Είδος) Παίζει(Όνομα, Τίτλος, Έτος) Ηθοποιός(Όνομα, Διεύθυνση, Έτος-Γέννησης, Σύζυγος-Ηθοποιού)

Τον τίτλο όλων των ταινιών που γυρίστηκαν μετά το 1995 και είναι ασπρόμαυρες

> select Τίτλος from Ταινία where Έτος > 1995 and Είδος = ''Ασπρόμαυρη''

### Παράδειγμα

Χρήση του between :

select Τίτλος from Ταινία where Έτος between 1990 and 1995

αντί του

select Τίτλος from Ταινία where Έτος >= 1990 and Έτος <= 1995

## Βασική Δομή

 Όταν το ίδιο γνώρισμα εμφανίζεται στο σχήμα περισσότερων από μια σχέσεων, τότε διάκριση βάση του συμβολισμού:

<όνομα-σχέσης>. <όνομα-γνωρίσματος>

## Παράδειγμα

Ταινία (Τίτλος, Έτος, Διάρκεια, Είδος) Παίζει(Όνομα, Τίτλος, Έτος) Ηθοποιός(Όνομα, Διεύθυνση, Έτος-Γέννησης, Σύζυγος-Ηθοποιού)

Παράδειγμα *φυσικής συνένωσης*:

Tους ηθοποιούς (το όνομα τους) που γεννήθηκαν πριν το 1950 και έπαιξαν σε ταινίες μετά το 2010

```
select distinct Όνομα
from Παίζει, Ηθοποιός
where Ηθοποιός.Έτος-Γέννησης < 1950 and
    Παίζει.Έτος > 2010 and
    Ηθοποιός.Όνομα = Παίζει.'Ονομα
                                      Προσοχή στις συνθήκες συνένωσης
```
## Παράδειγμα

Ταινία (Τίτλος, Έτος, Διάρκεια, Είδος) Παίζει(Όνομα, Τίτλος, Έτος) Ηθοποιός(Όνομα, Διεύθυνση, Έτος-Γέννησης, Σύζυγος-Ηθοποιού)

Παράδειγμα φυσικής συνένωσης: Τους ηθοποιούς που παίζουν σε ασπρόμαυρες ταινίες

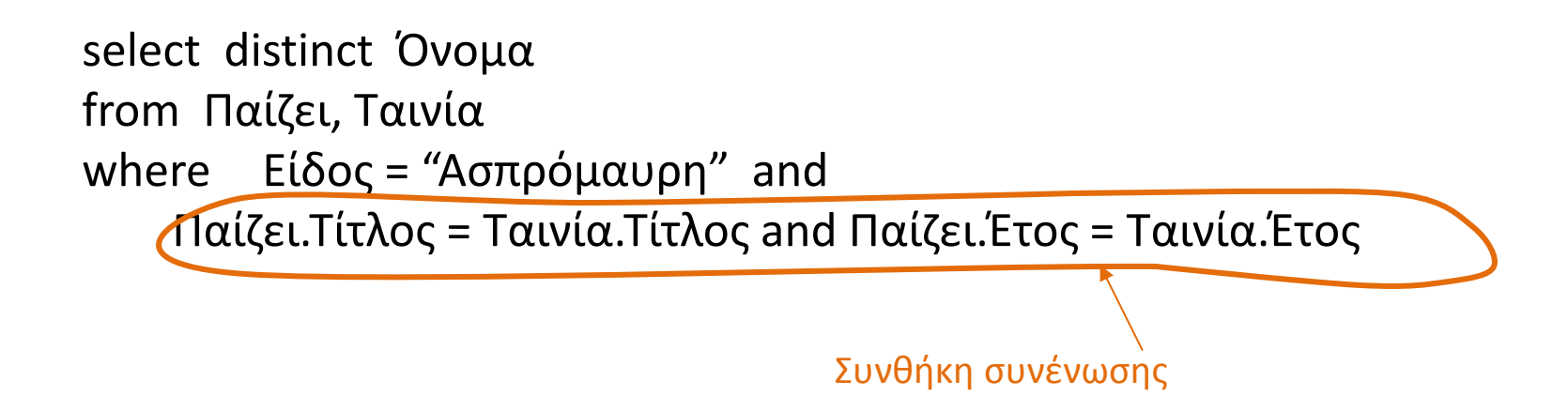

# Βασική Δομή (επανάληψη)

Η βασική δομή μιας ερώτησης σε SQL έχει την εξής μορφή:

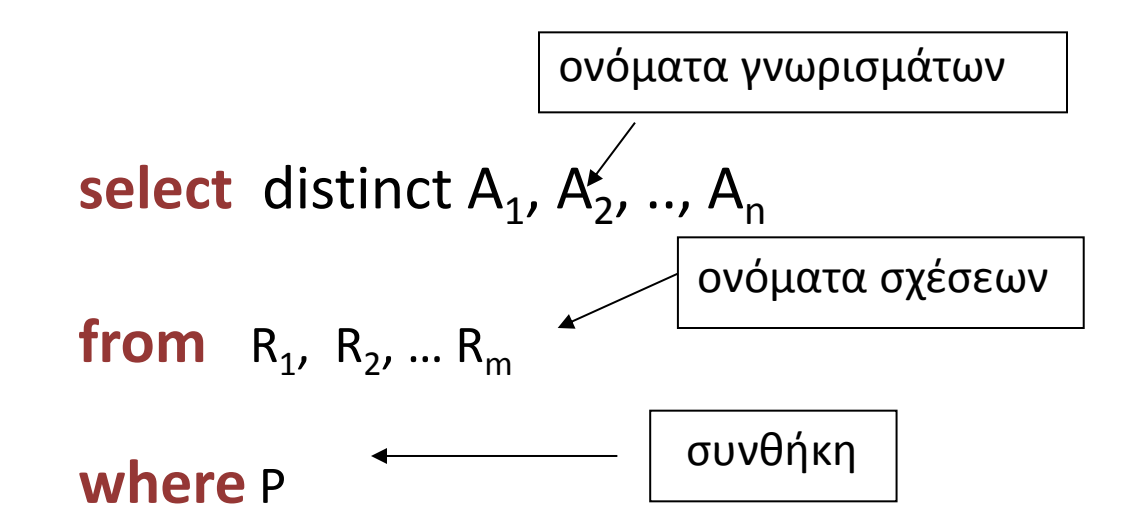

 $\overline{\textsf{I}}$ σοδύναμο του: π <sub>A1</sub>, <sub>A2</sub>, .., <sub>An</sub> (σ <sub>P</sub> (R<sub>1</sub> x R<sub>2</sub> x ... R<sub>m</sub>))

# Βασική Δομή (επανάληψη)

#### Select

### Διαγραφή διπλότιμων: select distinct

select \* (όλα τα γνωρίσματα)

#### Συνθήκη του where

Λογικοί τελεστές: and, or, not Τελεστές σύγκρισης: <, <=, >, >=, = , <>, between, not between ανάμεσα σε αριθμητικές εκφράσεις, συμβολοσειρές (strings), και ειδικούς τύπους.

### Τα αποτελέσματα μιας ερώτησης ΔΕΝ αποθηκεύονται

## Παραδείγματα

### ΠΙΤΣΑ(ΟΝΟΜΑ, ΣΥΣΤΑΤΙΚΟ) ΑΡΕΣΕΙ(ΦΟΙΤΗΤΗΣ, ΣΥΣΤΑΤΙΚΟ)

- 1. Όλα τα συστατικά που αρέσουν σε φοιτητές
- 2. Τα συστατικά που αρέσουν στον φοιτητή Δημήτρη
- 3. Τα συστατικά της πίτσας Σπέσιαλ
- 4. Τις πίτσες που έχουν συστατικά που αρέσουν στον φοιτητή Δημήτρη

## Παράδειγμα

#### ΠΙΤΣΑ

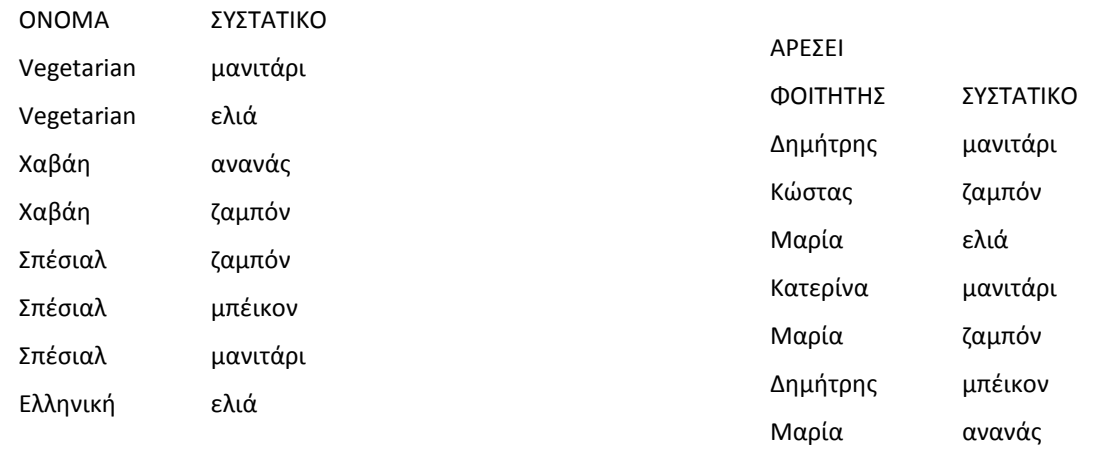

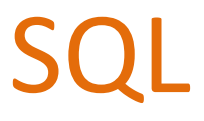

### Περισσότερα για τη γλώσσα ερωτήσεων

- Πράξεις με Συμβολοσειρές
- Διάταξη Πλειάδων
- Αλλαγή Ονόματος
- Μεταβλητές Πλειάδων
- Η τιμή null

# Πράξεις με συμβολοσειρές

Η πιο συνηθισμένη πράξη είναι ταίριασμα προτύπων:

% ταιριάζει οποιαδήποτε συμβολοσειρά \_ ταιριάζει οποιοδήποτε χαρακτήρα

Γίνεται διάκριση ανάμεσα σε κεφαλαία και μικρά

Σύγκριση χρησιμοποιώντας το like, not like

# Πράξεις με συμβολοσειρές

*Παράδειγμα: Οι τίτλοι όλων των ταινιών που περιέχουν τη λέξη Θάλασσα*

select distinct Τίτλος from Ταινία where Τίτλος like "%Θάλασσα%"

Πολλές ακόμα πράξεις διαθέσιμες.

# Διάταξη Πλειάδων

Χρήση του order by ώστε οι πλειάδες στο αποτέλεσμα να είναι ταξινομημένες με βάση τo αντίστοιχο γνώρισμα

select distinct Τίτλος, Έτος from Παίζει where Όνομα = "Robert De Niro" order by Έτος

# Διάταξη Πλειάδων

Default: αύξουσα διάταξη Αλλά και άμεσος προσδιορισμός χρησιμοποιώντας το asc (αύξουσα) ή το desc (φθίνουσα). Επίσης, ταξινόμηση με βάση πολλά γνωρίσματα.

Παράδειγμα:

select \* from Ταινία order by Έτος desc, Τίτλος asc

*Η ταξινόμηση είναι δαπανηρή λειτουργία.*

## Περιορισμός μεγέθους αποτελέσματος

Περιορισμό του μεγέθους του αποτελέσματος με χρήση του limit <k>

### *Σε συνδυασμό ή όχι με το order by:*

αν δεν υπάρχει το order by το limit k μας δίνει κάποιες τυχαίες k πλειάδες από το αποτέλεσμα – αν υπάρχει το order by μας δίνει τις πρώτες k

> select distinct Τίτλος, Έτος from Παίζει where Όνομα = "Robert De Niro" order by Έτος desc limit 8

8 από τις πιο πρόσφατες -- αν δεν υπάρχει το order by, δίνει 8 τυχαίες

# Αλλαγή Ονόματος

Τα ονόματα των γνωρισμάτων στο αποτέλεσμα είναι αυτά των σχέσεων στην ερώτηση.

Δυνατότητα αλλαγής του ονόματος τόσο μιας σχέσης όσο και ενός γνωρίσματος:

<παλιό-όνομα> as <νέο-όνομα>

To as μπορεί να εμφανίζεται στο select ή στο from

# Αλλαγή Ονόματος

Για παράδειγμα:

select Τίτλος, Έτος, Διάρκεια/60 as Ώρες-Διάρκεια, Είδος from Ταινία

# Αλλαγή Ονόματος

Χρήσιμο όταν

(α) όταν έχουμε αριθμητικές εκφράσεις στο select και δεν έχουν όνομα

(β) όταν θέλουμε να αλλάξουμε το όνομα του γνωρίσματος στο αποτέλεσμα

(γ) δυο σχέσεις του from έχουν γνωρίσματα με το ίδιο όνομα

# Μεταβλητές πλειάδων

#### Μια *μεταβλητή πλειάδας* μπορεί να οριστεί στο from χρησιμοποιώντας το as:

Ταινία (Τίτλος, Έτος, Διάρκεια, Είδος) Παίζει(Όνομα, Τίτλος, Έτος) Ηθοποιός(Όνομα, Διεύθυνση, Έτος-Γέννησης, Σύζυγος-Ηθοποιού)

select distinct Όνομα from Παίζει as Π, Ταινία as Τ where Π.Τίτλος = Τ.Τίτλος and Π.Έτος = Τ.Έτος and Είδος = "Ασπρόμαυρη"

# Μεταβλητές πλειάδων

 Οι μεταβλητές πλειάδων είναι ιδιαίτερα χρήσιμες όταν θέλουμε να συγκρίνουμε δυο πλειάδες της ίδιας σχέσης (με συνένωση - self-join).

Ταινία (Τίτλος, Έτος, Διάρκεια, Είδος) Παίζει(Όνομα, Τίτλος, Έτος) Ηθοποιός(Όνομα, Διεύθυνση, Έτος-Γέννησης, Σύζυγος-Ηθοποιού)

*Παράδειγμα: Τα ονόματα όλων των ταινιών που έχουν διάρκεια μεγαλύτερη τουλάχιστον από μία ταινία που γυρίστηκε το 1995*

select distinct Τ.Τίτλος from Ταινία as S, Ταινία as T where T.Διάρκεια > S. Διάρκεια and S.Έτος = 1995

# Λογική Τριών Τιμών

Η SQL λογική τριών τιμών με τιμές TRUE, FALSE, και ΑΓΝΩΣΤΟ (null)

Στο αποτέλεσμα του select-from-where μόνο οι πλειάδες που ικανοποιούν τη συνθήκη του where (η έκφραση έχει την τιμή TRUE)

> **NOT** TRUE FALSE FALSE TRUE ΑΓΝΩΣΤΟ (NULL) ΑΓΝΩΣΤΟ (NULL)
# Λογική Τριών Τιμών

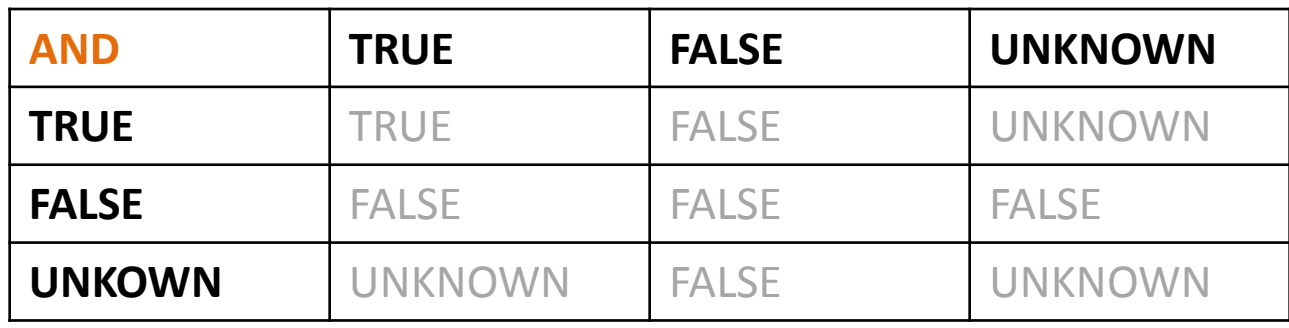

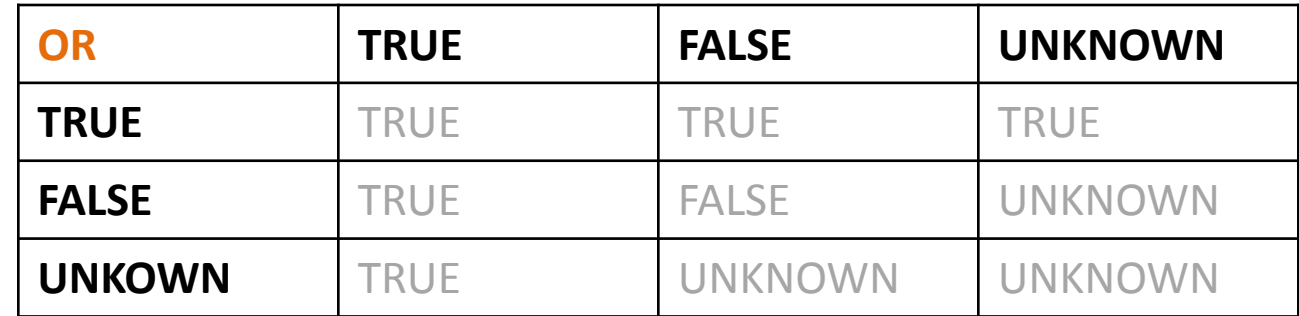

#### P = Q, αν ένα από τα δύο είναι UNKNOWN δίνει UNKNOWN

# Η τιμή null

Χρήση της λέξης κλειδί is null (is not null) σε μια συνθήκη για να ελέγξουμε αν μια τιμή είναι null.

Ταινία (Τίτλος, Έτος, Διάρκεια, Είδος)

Παίζει(Όνομα, Τίτλος, Έτος)

Ηθοποιός(Όνομα, Διεύθυνση, Έτος-Γέννησης, Σύζυγος-Ηθοποιού)

select Ονόμα from Ηθοποιός where Διεύθυνση is null

# Η τιμή null

Εμφάνιση null

 Σε αριθμητικές πράξεις: το αποτέλεσμα είναι null όταν οποιαδήποτε τιμή είναι null

*Σε συναθροιστικές συναρτήσεις: αγνοείται πλην από το count(\*)*

# Επανάληψη

#### Πράξεις με Συμβολοσειρές

Η πιο συνηθισμένη πράξη είναι ταίριασμα προτύπων: % ταιριάζει οποιαδήποτε συμβολοσειρά \_ ταιριάζει οποιοδήποτε χαρακτήρα

Σύγκριση χρησιμοποιώντας το like, not like

#### Διάταξη των Πλειάδων

Χρήση του order by ώστε οι πλειάδες στο αποτέλεσμα να είναι ταξινομημένες με βάση τo αντίστοιχο γνώρισμα

Default: αύξουσα διάταξη, αλλά και άμεσα χρησιμοποιώντας το asc (αύξουσα) ή το desc (φθήνουσα).

## Επανάληψη

Χρήση του συμβολισμού:

<όνομα-σχέσης>.<όνομα-γνωρίσματος>

 Δυνατότητα αλλαγής του ονόματος τόσο μιας σχέσης όσο και ενός γνωρίσματος:

<παλιό-όνομα> as <νέο-όνομα>

To as μπορεί να εμφανίζεται στο select ή στο from

Οι μεταβλητές πλειάδων (as στο from) είναι ιδιαίτερα χρήσιμες

# Βασική Δομή Ερώτησης

select  $A_1$ ,  $A_2$ , ..,  $A_n$ from  $R_1, R_2, ... R_m$ where P order by A<sub>i</sub> limit k

# Πράξεις Συνόλου

# Πράξεις Συνόλου

Πράξεις:

- union (ένωση)
- intersect (τομή)
- except (διαφορά)

εφαρμόζονται σε συμβατές σχέσεις.

# Γενική Σύνταξη

(select from where ) union/intersect/except (select from where )

# Τομή - Παράδειγμα

Ταινία (Τίτλος, Έτος, Διάρκεια, Είδος) Παίζει(Όνομα, Τίτλος, Έτος) Ηθοποιός(Όνομα, Διεύθυνση, Έτος-Γέννησης, Σύζυγος-Ηθοποιού)

*Τα ονόματα των ηθοποιών που έπαιξαν σε ταινίες του 2006 και του 2007*

(select Όνομα from Παίζει where Έτος = 2006) intersect (select Όνομα from Παίζει where Έτος = 2007)

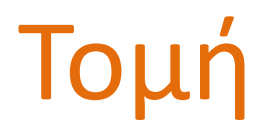

#### *Απαλοιφή* διπλών εμφανίσεων,

εκτός αν χρησιμοποιηθεί το intersect all

Μέγιστος αριθμός πολλαπλών εμφανίσεων;

## Ένωση

Ταινία (Τίτλος, Έτος, Διάρκεια, Είδος) Παίζει(Όνομα, Τίτλος, Έτος) Ηθοποιός(Όνομα, Διεύθυνση, Έτος-Γέννησης, Σύζυγος-Ηθοποιού)

> (select Όνομα from Παίζει where Έτος = 2006) union (select Όνομα from Παίζει where Έτος = 2007)

Αντίστοιχα:

union all

Μέγιστος αριθμός πολλαπλών εμφανίσεων;

# Διαφορά

Ταινία (Τίτλος, Έτος, Διάρκεια, Είδος) Παίζει(Όνομα, Τίτλος, Έτος) Ηθοποιός(Όνομα, Διεύθυνση, Έτος-Γέννησης, Σύζυγος-Ηθοποιού)

> (select Όνομα from Παίζει where Έτος = 2006) except (select Όνομα from Παίζει where Έτος = 2007)

Αντίστοιχα:

except all

Μέγιστος αριθμός πολλαπλών εμφανίσεων;

## Παραδείγματα

Ταινία (Τίτλος, Έτος, Διάρκεια, Είδος) Παίζει(Όνομα, Τίτλος, Έτος) Ηθοποιός(Όνομα, Διεύθυνση, Έτος-Γέννησης, Σύζυγος-Ηθοποιού)

- 1. Ηθοποιούς που δεν έπαιξαν σε έγχρωμη ταινία
- 2. Τις ταινίες (τίτλο) με τον ίδιο τίτλο που γυρίστηκαν το 2005 και το 2006 (δώστε δυο ερωτήσεις μια με πράξη συνόλου και μια χωρίς)

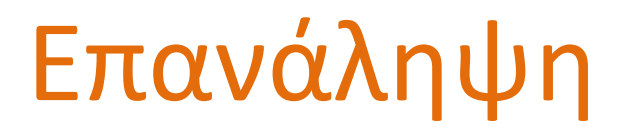

Πράξεις:

- union
- intersect
- except (minus)

εφαρμόζονται σε συμβατές σχέσεις (ΠΡΟΣΟΧΗ: πρακτικά τα ΙΔΙΑ ΓΝΩΡΙΣΜΑΤΑ (ίδιο αριθμό και τύπο γνωρισμάτων) στα δύο select)

Σύνταξη,

(select-from-where) union/intersect/except (select-from-where)

Απαλοιφή διπλών εμφανίσεων, εκτός αν χρησιμοποιηθεί το union {intersect, except} all

# Υποερωτήσεις

Βάσεις Δεδομένων 2014-2015

### Υποερωτήσεις

Η SQL επιτρέπει το φώλιασμα υπο-ερωτήσεων.

Μια υπο-ερώτηση είναι μια έκφραση select-from-where που χρησιμοποιείται *μέσα* σε μια άλλη select-from-where ερώτηση ως συνθήκη στο where.

### Σύνταξη

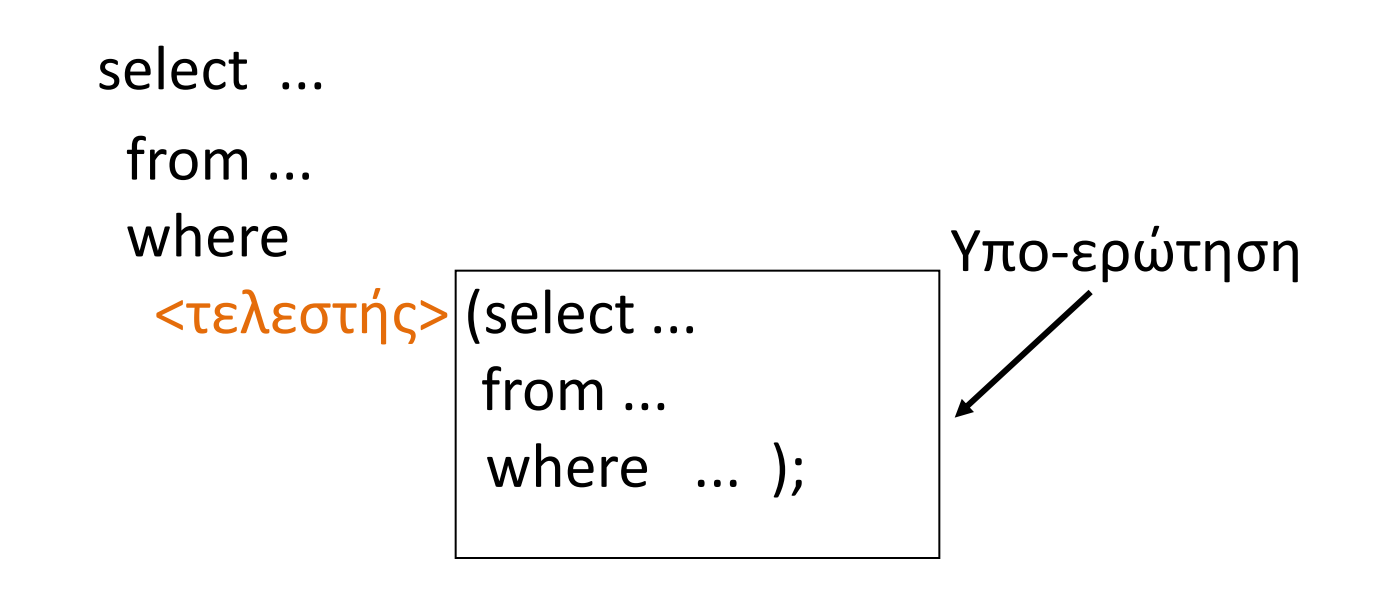

Η εσωτερική (φωλιασμένη) υπο-ερώτηση υπολογίζεται για κάθε γραμμή (πλειάδα) της εξωτερικής ερώτησης

*Στη συνέχεια θα δούμε τι μπορεί να είναι ο τελεστής*

Βάσεις Δεδομένων 2014-2015

Ευαγγελία Πιτουρά 54

Ελέγχει αν μια *πλειάδα* ανήκει (δεν ανήκει) σε ένα σύνολο από πλειάδες που έχουν προκύψει από μια έκφραση select-fromwhere.

> Γενική δομή: select ... from ... where T in (not in) (select ... from ... where ... ); T: πλειάδα

Ταινία (Τίτλος, Έτος, Διάρκεια, Είδος) Παίζει(Όνομα, Τίτλος, Έτος) Ηθοποιός(Όνομα, Διεύθυνση, Έτος-Γέννησης, Σύζυγος-Ηθοποιού)

*Παράδειγμα: Τα ονόματα όλων των ηθοποιών που δεν έπαιξαν σε καμία ταινία*

select distinct Ηθοποιός.Όνομα from Ηθοποιός where Ηθοποιός.Όνομα not in

> (select Όνομα from Παίζει)

Ταινία (Τίτλος, Έτος, Διάρκεια, Είδος) Παίζει(Όνομα, Τίτλος, Έτος) Ηθοποιός(Όνομα, Διεύθυνση, Έτος-Γέννησης, Σύζυγος-Ηθοποιού)

*Παράδειγμα: Τα ονόματα όλων των ηθοποιών που έπαιξαν σε ασπρόμαυρη ταινία*

select distinct Παίζει.Όνομα from Παίζει where (Παίζει.Τίτλος, Παίζει.Έτος) in

> (select Ταινία.Τίτλος, Ταινία.Έτος from Ταινία where Είδος = «Ασπρόμαυρη»)

Ταινία (Τίτλος, Έτος, Διάρκεια, Είδος) Παίζει(Όνομα, Τίτλος, Έτος) Ηθοποιός(Όνομα, Διεύθυνση, Έτος-Γέννησης, Σύζυγος-Ηθοποιού)

*Παράδειγμα: Τον τίτλο όλων των ταινιών με διάρκεια πάνω από 100 λεπτά για τις οποίες υπάρχει ταινία με το ίδιο τίτλο και διάρκεια μικρότερη από 60 λεπτά*

select distinct Τίτλος from Ταινία where Διάρκεια > 100 and Τίτλος in

(select Τίτλος from Ταινία where Διάρκεια < 60)

*Παράδειγμα: Η ίδια ερώτηση με πράξη συνόλου και με συνένωση*

Ευαγγελία Πιτουρά 58

Μπορεί να χρησιμοποιηθεί και με *enumerated* σύνολα

*Παράδειγμα: Τους τίτλους όλων των ταινιών που δεν γυρίστηκαν το 2006 και το 2007.*

select distinct Τίτλος from Ταινία where Έτος not in (2006, 2007)

# Σύγκριση με (τιμές) Συνόλου: some

Ο τελεστής some (any) έχει τη σημασία του *τουλάχιστον ένα* από ένα σύνολο

```
Γενική δομή:
  select ...
  from ...
  where 
    T > some (select ...
                  from ...
                  where ... );
                                           T: πλειάδα
```
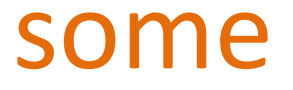

*Παράδειγμα: Τους τίτλους όλων των ταινιών που γυρίστηκαν αργότερα από τουλάχιστον μια ασπρόμαυρη ταινία*

select distinct Τίτλος from Ταινία where Έτος >some (select Έτος from Ταινία where Είδος = "Ασπρόμαυρη")

#### some

Επίσης:

<some,

<=some,

>=some,

=some (ισοδ. του in)

<>some (όχι ισοδ. του not in)

# Σύγκριση με Σύνολο: all

Ο τελεστής all έχει τη σημασία από *όλα* τα στοιχεία ενός συνόλου

*Παράδειγμα: Τους τίτλους όλων των ταινιών που γυρίστηκαν αργότερα από όλες τις ασπρόμαυρες ταινίες*

select distinct Τίτλος from Ταινία where Έτος >all (select Έτος from Ταινία where Είδος = "Ασπρόμαυρη")

## all

Ταινία (Τίτλος, Έτος, Διάρκεια, Είδος) Παίζει(Όνομα, Τίτλος, Έτος) Ηθοποιός(Όνομα, Διεύθυνση, Έτος-Γέννησης, Σύζυγος-Ηθοποιού)

#### *Παράδειγμα:* Τι υπολογίζει το παρακάτω;

```
select distinct Όνομα
from Ηθοποιός
where Έτος-Γέννησης <=all (select Έτος-Γέννησης
                           from Παίζει, Ηθοποιός
                              where Παίζει.Όνομα = Ηθοποιός.Όνομα
                             and Τίτλος = «Μανταλένα»
```
### all

### Επίσης: <all,  $\leq$  all, >=all,  $=$ all, <>all (ισοδ. του not in)

*Έλεγχος για άδεια σχέση:* Ο τελεστής exists (not exists): επιστρέφει true ανν η υποερώτηση δεν είναι κενή (είναι κενή)

> Γενική δομή: select ... from ... where exists (not exists) (select ... from ... where ... );

*Παράδειγμα: Οι ασπρόμαυρες ταινίες με τουλάχιστον ένα ηθοποιό*

```
select Τ.Τίτλος, Τ.Έτος
from Ταινία as Τ
where Τ.είδος = «Ασπρόμαυρη» and
         exists (select * 
                    from Παίζει
                   where Παίζει.Τίτλος = \overline{T}.Τίτλος and Παίζει. Έτος = \overline{T}. Έτος)
```
Ο τελεστής not exists μπορεί να χρησιμοποιηθεί για έλεγχο αν *η σχέση A περιέχει τη σχέση B* (σχέση υπερσυνόλου/υποσυνόλου)

> not exists (Β except Α) *True if and only if*  $A \supset B$

*Ερώτηση*

Πως μπορεί να χρησιμοποιηθεί για να υπολογίσουμε τη «διαίρεση»;

# Παράδειγμα: Διαίρεση

Τις πίτσες που έχουν όλα τα συστατικά που αρέσουν στον Δημήτρη

#### ΠΙΤΣΑ(ΟΝΟΜΑ, ΣΥΣΤΑΤΙΚΟ)

#### ΑΡΕΣΕΙ(ΦΟΙΤΗΤΗΣ, ΣΥΣΤΑΤΙΚΟ)

*ΙΔΕΑ*

Θέλουμε τις πίτσες που τα συστατικά τους είναι υπερσύνολο των συστατικών που αρέσουν στο Δημήτρη

Α: Συστατικά πίτσας Π

Β: Συστατικά που αρέσουν στο Δημήτρη

not exists (B except A)

# Παράδειγμα Διαίρεσης

Ταινία (Τίτλος, Έτος, Διάρκεια, Είδος)

Παίζει(Όνομα, Τίτλος, Έτος)

Ηθοποιός(Όνομα, Διεύθυνση, Έτος-Γέννησης, Σύζυγος-Ηθοποιού)

#### *Παράδειγμα: Οι ηθοποιοί που έχουν παίξει σε όλες τις ταινίες του George Clooney*

- B: όλες οι ταινίες του George Clooney
- Α: όλες οι ταινίες του συγκεκριμένου ηθοποιού

```
select distinct S.Όνομα
from Παίζει as S
where not exists ((select Τίτλος, Έτος
                   from Παίζει
                  where Όνομα = "George Clooney")
                 except
                   (select Τίτλος, Έτος
                    from Παίζει as R 
                  where R. Όνομα = S. Όνομα))
                                                     B
                                                       A
```
not exists (Β except Α)

uπολογισμός για κάθε S

Τέτοιου είδους μεταβλητές δεν υπάρχουν στη σχεσιακή άλγεβρα

# Ο τελεστής unique (not unique)

*Έλεγχος για Διπλές Εμφανίσεις* Ο τελεστής unique: επιστρέφει true ανν η υποερώτηση δεν έχει πολλαπλές όμοιες πλειάδες – not unique

> Γενική δομή: select ... from ... where unique (not unique) (select ... from ... where ... );

*Μπορεί να χρησιμοποιηθεί για να ελεγχθεί αν το αποτέλεσμα είναι σύνολο ή πολυσύνολο*
### Ο τελεστής unique (not unique)

Ταινία (Τίτλος, Έτος, Διάρκεια, Είδος) Παίζει(Όνομα, Τίτλος, Έτος) Ηθοποιός(Όνομα, Διεύθυνση, Έτος-Γέννησης, Σύζυγος-Ηθοποιού)

#### *Παράδειγμα: Οι ηθοποιοί που έχουν παίξει ακριβώς σε μια ταινία*

select Όνομα from Παίζει ας T where unique (select  $\mathsf{R}$ .Όνομα from Παίζει ας R where  $\overline{T}$ . Όνομα = R. Όνομα)

from Παίζει group by Όνομα having count( $*) = 1$ 

select Όνομα *(θα το δούμε στη συνέχεια)*

Βάσεις Δεδομένων 2014-2015

### Ο τελεστής unique (not unique)

Ταινία (Τίτλος, Έτος, Διάρκεια, Είδος) Παίζει(Όνομα, Τίτλος, Έτος) Ηθοποιός(Όνομα, Διεύθυνση, Έτος-Γέννησης, Σύζυγος-Ηθοποιού)

#### *Παράδειγμα: Οι ηθοποιοί που έχουν παίξει τουλάχιστον σε δύο ταινίες*

select Όνομα from Παίζει ας T where not unique (select R.Όνομα from Παίζει ας R where  $\overline{L}$ . Όνομα = R. Όνομα)

select Όνομα (θα το δούμε στη συνέχεια) from Παίζει group by Όνομα having count( $*) > 1$ 

Ο τελεστής μπορεί να είναι:

- Τ in/not in (συμμετοχή σε σύνολο)
- Τ (>, =, κλπ) some/any/all (σύγκριση με στοιχεία συνόλου)
- exists/not exists (έλεγχος για κενά σύνολα)
- unique/not unique (έλεγχος για διπλότιμα)

Η SQL επιτρέπει το φώλιασμα υπο-ερωτήσεων.

Μια υπο-ερώτηση είναι μια έκφραση select-from-where που χρησιμοποιείται μέσα σε μια άλλη ερώτηση.

```
Γενική δομή:
  select ...
  from ...
 where \langle x \rangle (select ...
              from ...
                    where ... );
                                                     <x> μπορεί να είναι
                                                           T {=, <, <=, >, >=, <>} any(some), all
                                                            T in 
                                                            exists, unique
                                                     (όπου Τ πλειάδα)
```
Δηλαδή διατυπώνονται ως συνθήκες στο where

Υπολογισμός της υπο-ερώτησης για κάθε γραμμή (πλειάδα) της εξωτερικής ερώτησης

Βάσεις Δεδομένων 2014-2015

Ταινία (Τίτλος, Έτος, Διάρκεια, Είδος) Παίζει(Όνομα, Τίτλος, Έτος) Ηθοποιός(Όνομα, Διεύθυνση, Έτος-Γέννησης, Σύζυγος-Ηθοποιού)

#### Παραδείγματα

select Ταινία.Τίτλος

from Ταινία

where Διάρκεια >some (select Διάρκεια

from Ταινία

where Είδος = «Έγχρωμη»)

select Ταινία.Τίτλος

from Ταινία

where Διάρκεια in (select Διάρκεια

from Ταινία

where  $E$ ίδος = «Έγχρωμη»)

select Ταινία.Τίτλος

from Ταινία

where <u>Διάρκεια >all</u> (select Διάρκεια

from Ταινία

where Είδος =«Έγχρωμη»)

Ταινία (Τίτλος, Έτος, Διάρκεια, Είδος)

Παίζει(Όνομα, Τίτλος, Έτος)

Ηθοποιός(Όνομα, Διεύθυνση, Έτος-Γέννησης, Σύζυγος-Ηθοποιού)

#### Παραδείγματα

select Τ.Τίτλος

from Ταινία as T

where exists (select \*

from Ταινία as S

where T.Τίτλος = S.Tίτλος and

S.Διάρκεια > Τ.Διάρκεια)

select Τ.Τίτλος

from Ταινία as T

where unique (select \*

from Ταινία as S

where T.Τίτλος = S.Tίτλος and

S.Διάρκεια > Τ.Διάρκεια)

Η SQL έχει 5 built-in συναθροιστικές συναρτήσεις:

Μέσος όρος: avg(A) (μόνο σε αριθμούς) A γνώρισμα Ελάχιστο: min(A) Μέγιστο: max(A) Άθροισμα: sum(A) (μόνο σε αριθμούς) Πλήθος: count(A)

*Παράδειγμα: Μέση διάρκεια όλων των έγχρωμων ταινιών*

select avg(Διάρκεια) from Ταινία where  $E$ ίδος = "Έγχρωμη"

Το αποτέλεσμα είναι μια σχέση με ένα γνώρισμα και μια γραμμή *[μπορούμε να δώσουμε όνομα στο γνώρισμα χρησιμοποιώντας το as]*

*Παράδειγμα: Μέγιστη διάρκεια όλων των έγχρωμων ταινιών και την ταινία με τη μεγαλύτερη διάρκεια!!*

```
select T<del>ίτλος, Έτος</del>, max(Διάρκεια)
from Ταινία
where Eίδος = "Έγχρωμη"
```
Αν το select συναθροιστική, τότε μόνο συναθροιστικές,

- *εκτός αν υπάρχει group by - δηλαδή δεν μπορούμε να προβάλουμε και άλλα γνωρίσματα σχέσεων (θα το δούμε στη συνέχεια)*

Αν θέλουμε να απαλείψουμε διπλές εμφανίσεις χρησιμοποιούμε τη λέξη-κλειδί distinct στην αντίστοιχη έκφραση.

select sum(distinct Διάρκεια) from Ταινία

Για να μετρήσουμε πόσες πλειάδες έχει μια σχέση:

select count(\*) from Ταινία

Δε μπορούμε να χρησιμοποιήσουμε το distinct με το count(\*).

### Συναθροιστικές Συναρτήσεις: group by

Μπορούμε να εφαρμόσουμε τις συναρτήσεις όχι μόνο σε ένα σύνολο από πλειάδες, αλλά σε ομάδες από σύνολα πλειάδων. Οι ομάδες προσδιορίζονται χρησιμοποιώντας το group by

*Παράδειγμα: Μέση διάρκεια ταινίας ανά είδος*

select Είδος, avg(Διάρκεια) from Ταινία group by Είδος

Στο select και το όνομα του group by

### Συναθροιστικές Συναρτήσεις: group by

Ταινία (Τίτλος, Έτος, Διάρκεια, Είδος)

Παίζει(Όνομα, Τίτλος, Έτος)

Ηθοποιός(Όνομα, Διεύθυνση, Έτος-Γέννησης, Σύζυγος-Ηθοποιού)

Η ομαδοποίηση μπορεί να γίνει ως προς περισσότερα του ενός πεδία.

```
 select Τίτλος, Έτος, count(Όνομα)
 from Παίζει
 group by Τίτλος, Έτος
```
### Συναθροιστικές Συναρτήσεις: having

Μπορούμε να εφαρμόσουμε μια συνθήκη σε μια συγκεκριμένη ομάδα από πλειάδες χρησιμοποιώντας το having

> select Έτος, count(Τίτλος) from Ταινία group by Έτος having avg(Διάρκεια) > 100

Η συνθήκη του having εφαρμόζεται *αφού* σχηματιστούν οι ομάδες και υπολογιστούν οι συναθροιστικές συναρτήσεις.

Όταν εμφανίζονται και το where και το having:

- η συνθήκη του where εφαρμόζεται *πρώτα*,
- οι πλειάδες που ικανοποιούν αυτή τη συνθήκη τοποθετούνται σε ομάδες με βάση το group by
- και μετά αν υπάρχει συνθήκη στο having εφαρμόζεται στις ομάδες και επιλέγονται όσες ικανοποιούν τη συνθήκη

Ταινία (Τίτλος, Έτος, Διάρκεια, Είδος) Παίζει(Όνομα, Τίτλος, Έτος) Ηθοποιός(Όνομα, Διεύθυνση, Έτος-Γέννησης, Σύζυγος-Ηθοποιού)

*Παράδειγμα: Αριθμό ταινιών που έπαιξε κάθε ηθοποιός που γεννήθηκε μετά το 1987 αν αυτός είναι μεγαλύτερος του 5*

select Ηθοποιός, count(\*) from Παίζει, Ηθοποιός

where Παίζει.Όνομα = Ηθοποιός.Όνομα and Έτος-Γέννησης > 1987 1

4

- group by Ηθοποιός.Όνομα  $\overline{2}$
- having count  $(*) >= 5$
- 3

Μέσος όρος: avg (μόνο σε αριθμούς) Ελάχιστο: min Μέγιστο: max Άθροισμα: sum (μόνο σε αριθμούς) Πλήθος: count

 Αν θέλουμε να απαλείψουμε διπλές εμφανίσεις χρησιμοποιούμε τη λέξηκλειδί distinct στην αντίστοιχη έκφραση.

 Μπορούμε να εφαρμόσουμε τις συναρτήσεις όχι μόνο σε ένα σύνολο από πλειάδες, αλλά σε ομάδες από σύνολα πλειάδων. Οι ομάδες προσδιορίζονται χρησιμοποιώντας το group by

 Μπορούμε να εφαρμόσουμε μια συνθήκη σε μια συγκεκριμένη ομάδα από πλειάδες χρησιμοποιώντας το having. Η συνθήκη του having εφαρμόζεται αφού σχηματιστούν οι ομάδες και υπολογιστούν οι συναθροιστικές συναρτήσεις

### Βασική Δομή Ερώτησης

select A<sub>i1</sub>, A<sub>i2</sub>, .., A<sub>in,</sub> ..., avg, ... from  $R_1, R_2, ... R_m$ where P group by  $A_{i1}$ ,  $A_{i2}$ , ...,  $A_{in}$ having P order by  $A_{i1}$ ,  $A_{i2}$ , ...,  $A_{ik}$ 

## Συνενώσεις

Βάσεις Δεδομένων 2014-2015

### Συνένωση (join)

Η SQL-92 υποστηρίζει διάφορους τύπους συνενώσεων που συνήθως χρησιμοποιούνται στο from, αλλά μπορούν να χρησιμοποιηθούν οπουδήποτε μπορεί να χρησιμοποιηθεί μια σχέση.

Γενική σύνταξη:

<όνομα-σχέσης1> <τύπος-συνένωσης> <όνομα-σχέσης2> on <συνθήκη-συνένωσης>

#### Τύποι Συνένωσης:

- o [inner] join
- o left [outer] join: αριστερή εξωτερική συνένωση
- o right [outer] join: δεξιά εξωτερική συνένωση
- o full [outer] join: πλήρης εξωτερική συνένωση

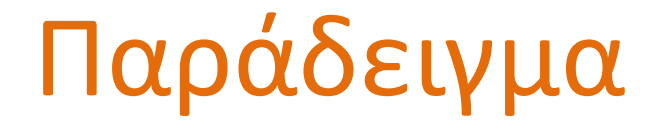

#### ΠΙΤΣΑ(ΟΝΟΜΑ, ΣΥΣΤΑΤΙΚΟ)

#### ΑΡΕΣΕΙ(ΦΟΙΤΗΤΗΣ, ΣΥΣΤΑΤΙΚΟ)

select distinct ΑΡΕΣΕΙ. ΦΟΙΤΗΤΗΣ, ΠΙΤΣΑ.ΟΝΟΜΑ from (ΑΡΕΣΕΙ inner join ΠΙΤΣΑ on ΠΙΤΣΑ.ΣΥΣΤΑΤΙΚΟ = ΑΡΕΣΕΙ.ΣΥΣΤΑΤΙΚΟ)

select distinct ΑΡΕΣΕΙ. ΦΟΙΤΗΤΗΣ, ΠΙΤΣΑ.ΟΝΟΜΑ from ΑΡΕΣΕΙ, ΠΙΤΣΑ where ΠΙΤΣΑ.ΣΥΣΤΑΤΙΚΟ = ΑΡΕΣΕΙ.ΣΥΣΤΑΤΙΚΟ

ΑΡΕΣΕΙ

#### ΠΙΤΣΑ

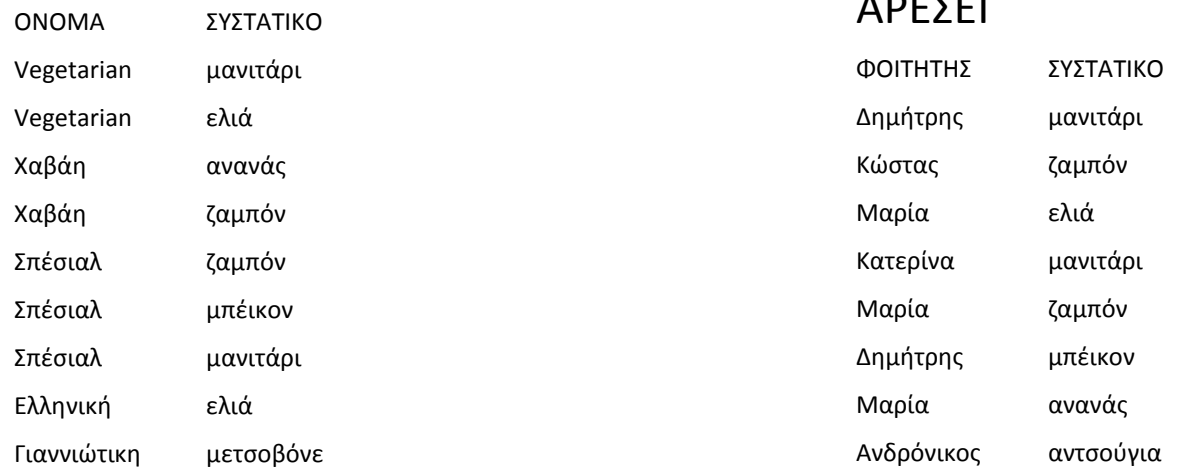

ΠΙΤΣΑ(ΟΝΟΜΑ, ΣΥΣΤΑΤΙΚΟ)

ΑΡΕΣΕΙ(ΦΟΙΤΗΤΗΣ, ΣΥΣΤΑΤΙΚΟ)

select distinct ΑΡΕΣΕΙ. ΦΟΙΤΗΤΗΣ, ΠΙΤΣΑ.ΟΝΟΜΑ from (ΑΡΕΣΕΙ left outer join ΠΙΤΣΑ on ΠΙΤΣΑ.ΣΥΣΤΑΤΙΚΟ = ΑΡΕΣΕΙ.ΣΥΣΤΑΤΙΚΟ)

select distinct ΑΡΕΣΕΙ. ΦΟΙΤΗΤΗΣ, ΠΙΤΣΑ.ΟΝΟΜΑ from (ΑΡΕΣΕΙ right outer join ΠΙΤΣΑ on ΠΙΤΣΑ.ΣΥΣΤΑΤΙΚΟ = ΑΡΕΣΕΙ.ΣΥΣΤΑΤΙΚΟ)

```
select distinct Όνομα
from Παίζει, Ταινία
where Παίζει.Τίτλος = Ταινία.Τίτλος and Παίζει.Έτος = Tαινία.Έτος
and Είδος = 
"Ασπρόμαυρη"
```

```
select distinct Όνομα
from (Παίζει Join Ταινία on Παίζει.Τίτλος = Ταινία.Τίτλος and
    Παίζει.Έτος = Ταινία.Έτος)
where Είδος = 
"Ασπρόμαυρη"
```
### Φυσική Συνένωση (natural join)

τα γνωρίσματα εμφανίζονται στο αποτέλεσμα με την εξής διάταξη: πρώτα αυτά με τα οποία έγινε η συνένωση (δηλ., αυτά που είναι κοινά (έχουν το ίδιοόνομα) και στις δύο σχέσεις), μετά τα υπόλοιπα της πρώτης σχέσης, και τέλος τα υπόλοιπα της δεύτερης σχέσης.

#### ΠΙΤΣΑ(ΟΝΟΜΑ, ΣΥΣΤΑΤΙΚΟ)

ΑΡΕΣΕΙ(ΦΟΙΤΗΤΗΣ, ΣΥΣΤΑΤΙΚΟ)

select distinct ΑΡΕΣΕΙ. ΦΟΙΤΗΤΗΣ, ΠΙΤΣΑ.ΟΝΟΜΑ from ΠΙΤΣΑ natural join ΑΡΕΣΕΙ

select distinct ΑΡΕΣΕΙ. ΦΟΙΤΗΤΗΣ, ΠΙΤΣΑ.ΟΝΟΜΑ from ΠΙΤΣΑ, ΑΡΕΣΕΙ where ΠΙΤΣΑ.ΣΥΣΤΑΤΙΚΟ = ΑΡΕΣΕΙ.ΣΥΣΤΑΤΙΚΟ

### SFW στο FOR

Μπορούμε να έχουμε μια SFW ερώτηση στο FOR

#### ΠΙΤΣΑ(ΟΝΟΜΑ, ΣΥΣΤΑΤΙΚΟ)

ΑΡΕΣΕΙ(ΦΟΙΤΗΤΗΣ, ΣΥΣΤΑΤΙΚΟ)

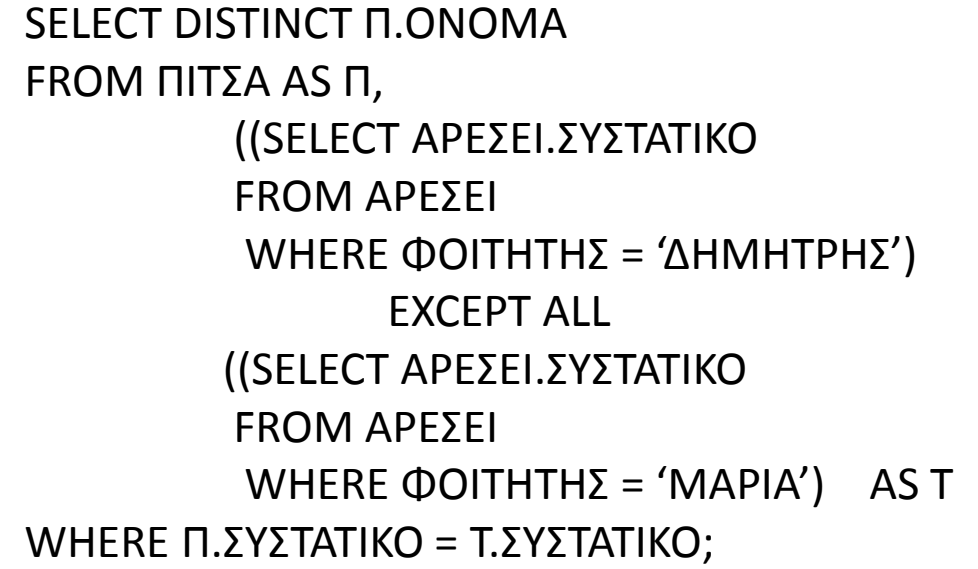

## Γλώσσα Ενημερώσεις Δεδομένων

### Εισαγωγή

- Γλώσσα Ορισμού (του σχήματος)
- Γλώσσα Χειρισμού Δεδομένων (ΓΧΔ)
	- Γλώσσα Τροποποίησης Δεδομένων (εισαγωγή, διαγραφή, ενημέρωση πλειάδων)

**-** Γλώσσα Ερωτήσεων (Query Languages)

### Τροποποίηση ΒΔ

### Τροποποιήσεις

- 1. Διαγραφή
- 2. Εισαγωγή
- 3. Ενημέρωση

Οι εντολές αυτές μεταβάλλουν το στιγμιότυπο της βάσης δεδομένων (δηλαδή, το περιεχόμενο των πινάκων)

> *Δείτε και τις σχετικές διαφάνειες προηγούμενου μαθήματος*

### Εισαγωγή δεδομένων

Για να εισάγουμε δεδομένα σε μια σχέση είτε

(α) προσδιορίζουμε την πλειάδα,

insert into R(A<sub>1</sub>, ..., A<sub>n</sub>) values (v<sub>1</sub>, ..., v<sub>n</sub>)

είτε

(β) γράφουμε μια ερώτηση που το αποτέλεσμα της εισάγεται στη σχέση.

insert into R(A<sub>1</sub>, …, A<sub>n</sub>)| select-from-where

### Εισαγωγή δεδομένων

ΠΙΤΣΑ(ΟΝΟΜΑ, ΣΥΣΤΑΤΙΚΟ)

ΑΡΕΣΕΙ(ΦΟΙΤΗΤΗΣ, ΣΥΣΤΑΤΙΚΟ)

Παράδειγμα

Εισαγωγή μιας πίτσας στη ΠΙΤΣΑ με όνομα «Κατερίνας-special» με συστατικά τα συστατικά που αρέσουν στη φοιτήτρια Κατερίνα

insert into ΠΙΤΣΑ(ΠΙΤΣΑ.ΟΝΟΜΑ, ΠΙΤΣΑ.ΣΥΣΤΑΤΙΚΟ) select Κατερίνας-Special, ΑΡΕΣΕΙ.ΣΥΣΤΑΤΙΚΟ from ΑΡΕΣΕΙ where ΑΡΕΣΕΙ.ΦΟΙΤΗΤΗΣ = "Κατερίνα"

### Διαγραφή δεδομένων

Μπορούμε να σβήσουμε μόνο *ολόκληρες* πλειάδες και όχι συγκεκριμένα γνωρίσματα.

delete from R where P

Σβήνει όλες τις πλειάδες της R για τις οποίες ισχύει το P.

Όταν λείπει το where σβήνονται όλες οι πλειάδες μιας σχέσης.

### Διαγραφή δεδομένων

 Στο from μόνο μια σχέση, αλλά στη συνθήκη του where μπορεί να εμφανίζονται και άλλες

Σβήνονται «ολόκληρες» πλειάδες

 Αν υπάρχουν παραπάνω από μια πλειάδες που ικανοποιούν τη συνθήκη, δεν υπάρχει τρόπος να διακρίνουμε τις πλειάδες, δηλαδή να σβήσουμε κάποιες

 Πρώτα, υπολογίζεται η συνθήκη του where και μετά διαγράφονται οι πλειάδες που ικανοποιούν τη συνθήκη

delete from Παίζει where Τίτλος in (select Τίτλος from Ταινία where  $E(\delta$ ος = «Έγχρωμη»)

### Διαγραφή δεδομένων

Ταινία (Τίτλος, Έτος, Διάρκεια, Είδος) Παίζει(Όνομα, Τίτλος, Έτος) Ηθοποιός(Όνομα, Διεύθυνση, Έτος-Γέννησης, Σύζυγος-Ηθοποιού)

#### *Παράδειγμα: διαγραφή της ταινίας "The Big Blue" που γυρίστηκε το 1988*

delete from Ταινία where Τίτλος = 'The Big Blue' and Έτος = 1988

#### *Το αποτέλεσμα εξαρτάται από το είδος περιορισμού αναφοράς που έχουμε ορίσει*

Αν δεν έχουμε ορίσει κάποια ειδική ενέργεια "on delete" πρέπει πρώτα να διαγράψουμε και τις εγγραφές του πίνακα Παίζει που σχετίζονται με την ταινία "The Big Blue":

delete from Παίζει where  $T$ ίτλος = 'The Big Blue' and Έτος = 1988

### Ενημέρωση

update R set Attr = New\_Value where P

Παράδειγμα: Αύξηση τις διάρκειας κάθε ταινίας κατά 10 λεπτά για όλες τις ταινίες με διάρκεια < 100

update Ταινία set Διάρκεια = Διάρκεια + 10 where Διάρκεια < 100
#### Ενημέρωση

Όπως και για τη διαγραφή:

- Στο update μόνο μια σχέση, αλλά στη συνθήκη του where μπορεί να εμφανίζονται και άλλες
- Αν υπάρχουν παραπάνω από μια πλειάδες που ικανοποιούν τη συνθήκη, δεν υπάρχει τρόπος να διακρίνουμε τις πλειάδες, δηλαδή να ενημερώσουμε κάποιες
- Πρώτα, υπολογίζεται η συνθήκη του where και μετά ενημερώνονται οι πλειάδες που ικανοποιούν τη συνθήκη – δηλαδή, η συνθήκη υπολογίζεται στο τρέχων στιγμιότυπο – όχι στο τροποποιημένο

#### Επανάληψη

1. Εισαγωγές

insert into R(A<sub>1</sub>, ..., A<sub>n</sub>) values (v<sub>1</sub>, ..., v<sub>n</sub>) insert into R(A1, …, An) select-from-where

2. Διαγραφές

delete from R where P

3. Ενημερώσεις/Τροποποιήσεις

update R set Attr = New\_Value where P

## Όψεις

#### Ορισμός Όψεων (εικονικών πινάκων)

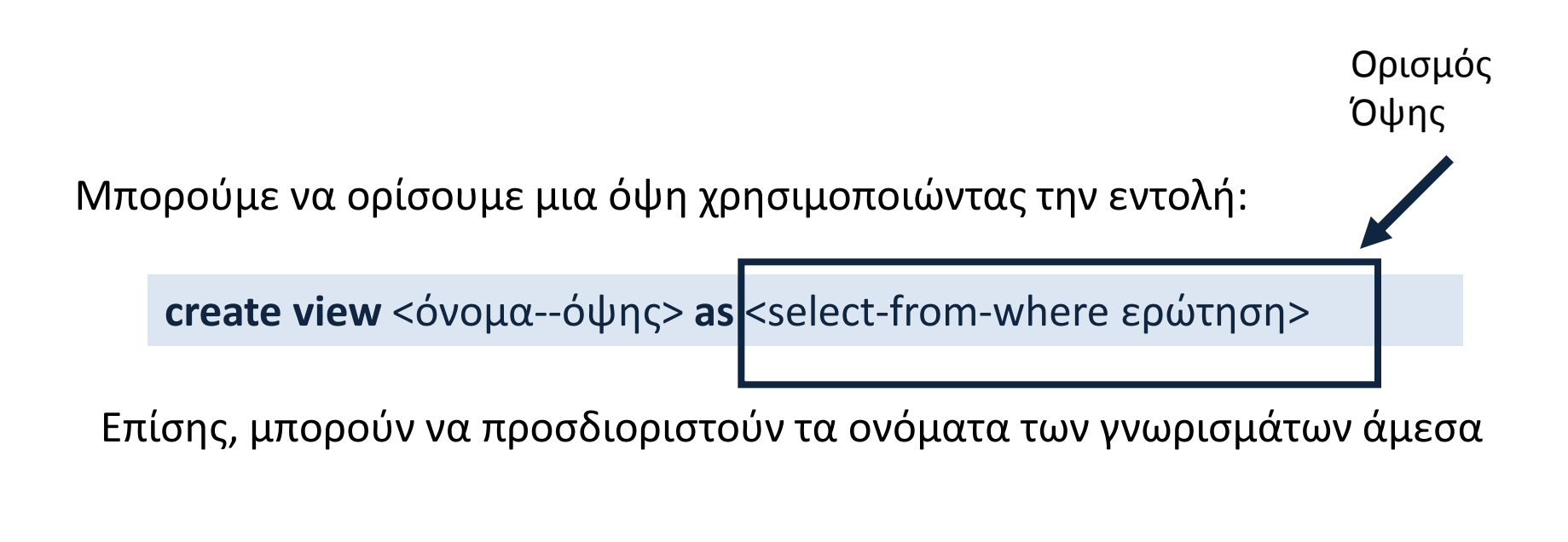

**create view** <όνομα--όψης> (<λίστα ονομάτων-γνωρισμάτων>)  **as** <select-from-where ερώτηση>

#### Διαφορά από create table

#### **Αποθηκεύετε** ο ορισμός

 Μπορεί να χρησιμοποιηθεί όπου ένας πίνακας, αλλά η όψη (δηλαδή, το περιεχόμενο του πίνακα) υπολογίζεται εκ νέου κάθε φορά

 Χρήση: Σε ερωτήματα που υπολογίζονται συχνά ή για έλεγχο πρόσβασης

#### Παράδειγμα

Ταινία (Τίτλος, Έτος, Διάρκεια, Είδος) Παίζει(Όνομα, Τίτλος, Έτος) Ηθοποιός(Όνομα, Διεύθυνση, Έτος-Γέννησης, Σύζυγος-Ηθοποιού)

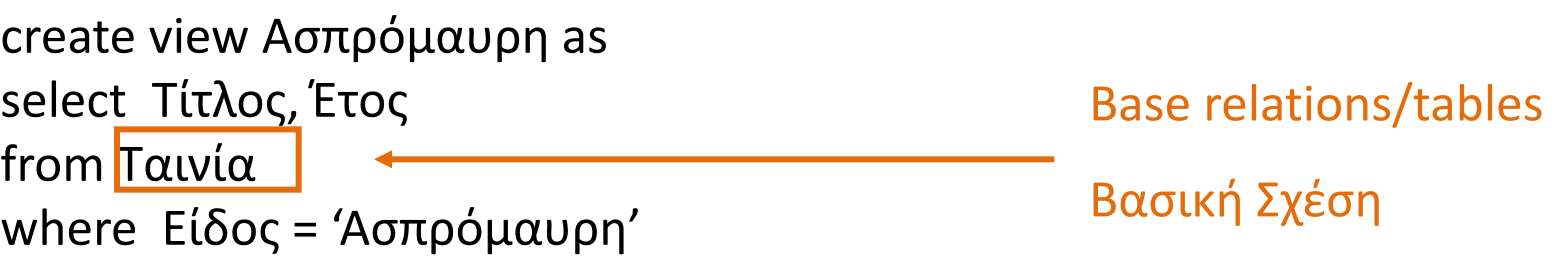

### Ενημερώσιμες Όψεις

 Για ενημερώσεις ισχύουν περιορισμοί -- Τροποποιήσεις μέσω όψεων

Ενημερώσιμες όψεις - updatable

 ένα μόνο πίνακα, πρωτεύον κλειδί της βασικής σχέσης και τιμές για όλα τα *not null* γνωρίσματα χωρίς default τιμή (select, project)

Υλοποιημένη (materialized) όψη

#### Παράδειγμα

Ταινία (Τίτλος, Έτος, Διάρκεια, Είδος) Παίζει(Όνομα, Τίτλος, Έτος) Ηθοποιός(Όνομα, Διεύθυνση, Έτος-Γέννησης, Σύζυγος-Ηθοποιού)

create view Στατιστικά-Ηθοποιού (Όνομα-Ηθοποιού, Πλήθος-Ταινιών) as select Παίζει.Όνομα, count(\*) from Παίζει group by Παίζει.Όνομα Μη ενημερώσιμη!

### Διαγραφή όψης

•Ο ορισμός της όψης παραμένει στην βάση δεδομένων, εκτός αν σβηστεί:

drop view <όνομα-όψης>

# Ερωτήσεις;